## **DAZARD\_UV\_RESPONSE\_CLUSTER\_G5**

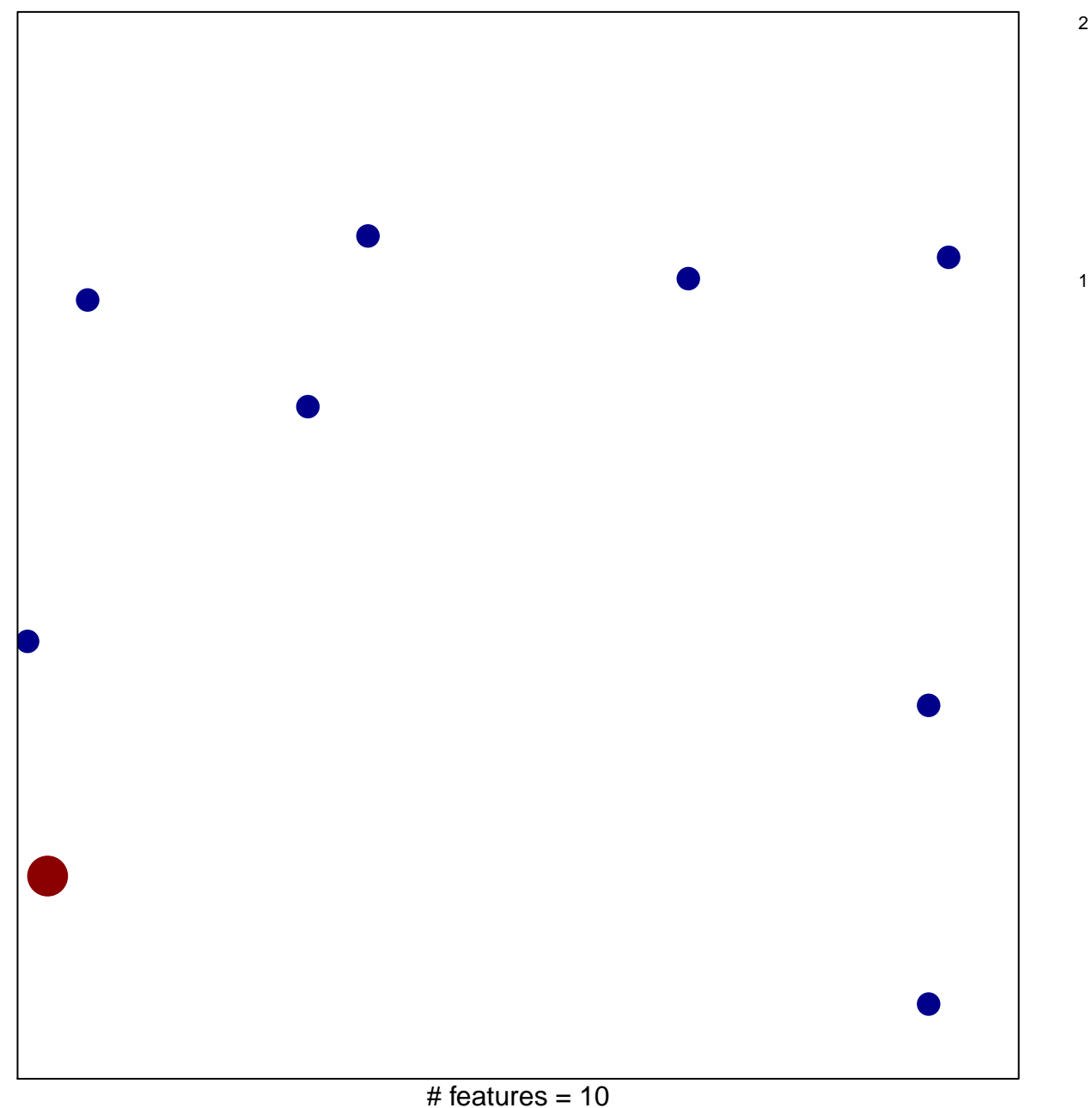

chi–square  $p = 0.83$ 

## **DAZARD\_UV\_RESPONSE\_CLUSTER\_G5**

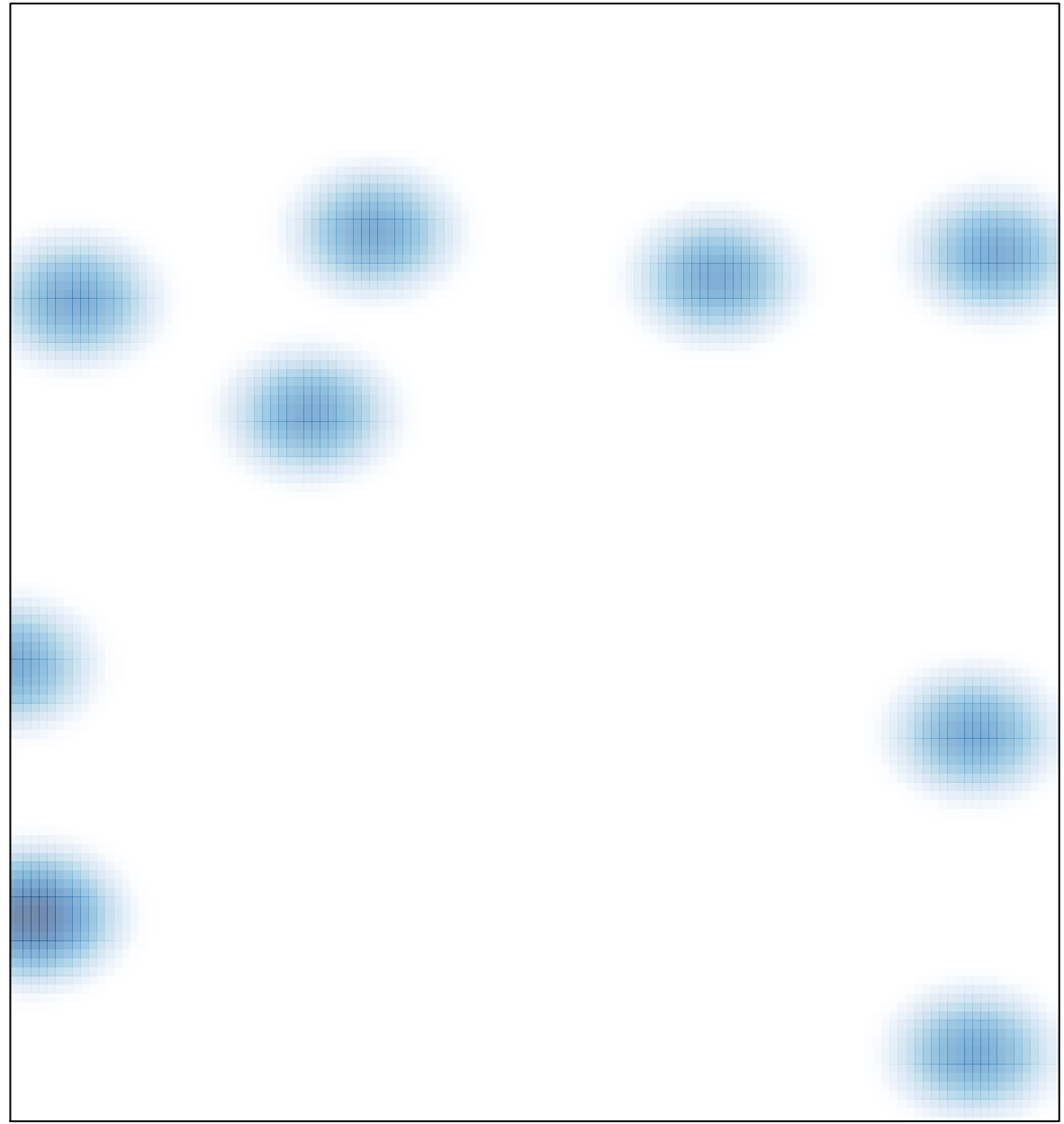

# features =  $10$ , max =  $2$